# HL Maths notes

# 1 Algebra

# 1.1 Sequences and Series

### Arithmetic progressions

- $T_n = U_n = a + (n-1)d$ .
- A sequence is an A.P if  $T_n T_{n-1} = d = \text{constant}$ .
- $S_n = \frac{n}{2}(a+l) = \frac{n}{2}(2a + (n-1)d).$
- $T_n = S_n S_{n-1}$ .

# Geometric progressions

- $T_n = ar^{n-1}$ .
- A sequence is a G.P if  $\frac{T_n}{T_{n-1}} = r = \text{constant}$ .
- $S_n = \frac{a(1 r^n)}{1 r}$  $\frac{1-r}{1-r}$ .
- $|r| < 1 \implies S_{\infty} = \frac{a}{1-r}.$
- $|r| > 1 \implies$  divergent.

# 1.2 Summation

For  $\sum_{r=m}^{n} u_r$ , the number of terms is  $(n-m+1)$ .  $\sum_{n=1}^{\infty}$  $r=1$  $(x_r \pm y_r) = \sum_{n=1}^{n}$  $r=1$  $x_r \pm \sum_{n=1}^{n}$  $r=1$  $y_r$  $\sum_{n=1}^{\infty}$  $r=1$  $ku_r = k \sum_{r=1}^{n}$  $r=1$  $u_r$  $\sum_{n=1}^{\infty}$ r=m  $u_r = \sum_1^n$  $r=1$  $u_r$  –  $\sum^{m-1}$  $r=1$  $u_r$ 

Useful sums:

$$
\sum_{r=1}^{n} r = \frac{1}{2}n(n+1)
$$
  

$$
\sum_{r=1}^{n} r^2 = \frac{1}{6}n(n+1)(2n+1)
$$
  

$$
\sum_{r=1}^{n} r^3 = (\sum_{r=1}^{n} r)^2 = \frac{1}{4}n^2(n+1)^2
$$

# 1.3 Permutations and combinations

$$
{}^{n}C_{r} = \frac{n!}{r!(n-r)!} \qquad {}^{n}P_{r} = {}^{n}C_{r} \cdot r!
$$

If m objects are identical and the remaining are distinct (a total of n objects), permutations  $=\frac{n!}{m!}$ 

### 1.4 The Binomial Thoerem

$$
(1+x)^n = 1 + nx + \frac{n(n-1)}{2!}x^2 + \frac{n(n-1)(n-2)}{3!}x^3 + \cdots
$$

### 1.5 Mathematical induction

- 1. Let  $P_n$  be the statement: *ello* for all  $n \in \mathbb{Z}^+$ .
- 2. For  $n = 1$ : LHS = something. RHS = something  $\implies P_1$  is true.
- 3. Assume  $P_k$  is true for some  $k \in \mathbb{Z}^+$ .
- 4. Showing that  $P_{k+1}$  is true: it is true!
- 5. Since  $P_1$  is true, and  $P_k$  is true  $\implies P_{k+1}$  is true, by Mathematical Induction,  $P_n$  is true for all  $n \in \mathbb{Z}^+$ .

To do the inductive step:

$$
\bullet \sum_{r=1}^{k+1} u_r = u_{k+1} + \sum_{r=1}^k u_r
$$

$$
\bullet \frac{d^{k+1}y}{dx^{k+1}} = \frac{d}{dx}(\frac{d^k y}{dx^k})
$$

• For divisibility, let the expression  $=$  a multiple of m. You can always rearrange the inductive hypothesis.

# 2 Functions and equations

- A function is a to-one relationship.
- If the vertical line  $x = a$  cuts the graph at one point only, then f is a function. If it cuts more than once, give an example.
- If a function passes the horizontal line test, it will have an inverse.
- The inverse is just a reflection of the graph in the line  $y = x$ .
- For inverse functions,  $R_f = D_{f^{-1}}$  and  $D_f = R_{f^{-1}}$ .
- For gf to exist,  $R_f \subseteq D_g$ .
- $D_{gf} = D_f$ .
- $R_{qf} = R_q | (D_q = R_f)$ .
- $(g \circ f)^{-1}(x) = (f^{-1} \circ g^{-1})(x)$ .
- $ff^{-1}(x)$  may not necessarily intersect with  $f^{-1}f(x)$ , it depends on the domain.
- For a periodic function,  $f(x) = f(x+c)$ .

# 2.1 Graphs

- To transform, TSST. (translate and stretch)x then (translate and stretch)y.
- For  $y = |f(x)|$ , retain  $y \ge 0$ , then reflect  $y < 0$ .
- For  $y = f(|x|)$ , retain  $x \geq 0$ , then reflect  $x \geq 0$  to the left of the *x*-axis.
- For each transformation, you're allowed to replace  $x$  by something else.

### 2.2 Polynomials

- For a polynomial of degree  $n$ :
	- The sum of individual roots =  $-\frac{a_{n-1}}{a_n}$ a<sup>n</sup>
	- The sum of (choose 2) roots =  $\frac{a_{n-2}}{a_n}$
	- The sum of (choose 3) roots =  $-\frac{a_{n-3}}{a}$  $a_n$
	- The product of roots, i.e the sum of (choose *n*) roots =  $(-1)^n \frac{a_o}{a_n}$
- For the special case of a quadratic:  $\alpha + \beta = -\frac{b}{a}, \alpha\beta = \frac{c}{a}$
- A polynomial of degree  $n$  has a maximum of  $n$  roots, but some of these may be complex.

#### 2.3 Circular functions and Trigonometry

- The ambiguous case of the sine rule occurs when the angle you are trying to find is opposite the longest side.
- $\sin(-\theta) = -\sin \theta$   $\tan(-\theta) = -\tan \theta$  (odd functions).
- $\cos(-\theta) = \cos \theta$  (even function).
- For  $\pi \pm \theta$  or  $2\pi \pm \theta$ : sin-sin, cos-cos, tan-tan.
- For  $\frac{\pi}{2} \pm \theta$  or  $\frac{3\pi}{2} \pm \theta$ : sin-cos, cos-sin, tan-cot.
- $\tan x = \cot(\frac{\pi}{2} x)$ .
- $\sec x = \csc(\frac{\pi}{2} x)$ .
- The domain of  $\arcsin x$  and  $\arccos x$  are  $[-1,1]$ .
- $\cos(\arcsin x) = \sin(\arccos x) = \sqrt{1 x^2}$ .
- A circle with centre  $(h, k)$  and radius r is described by:

$$
(x-h)^2 + (y-k)^2 = r^2
$$

• To simplify an expression with trig, it may help to use the half angle formula.

$$
\frac{\sin \theta}{1 + \cos \theta} = \frac{2 \sin \frac{\theta}{2} \cos \frac{\theta}{2}}{1 + 2 \cos^2 \frac{\theta}{2} - 1} = \tan \frac{\theta}{2}
$$

# 2.4 Systems of equations

• A system of equations can be written as an augmented matrix:

$$
2x + 3y + 4z = 2
$$
  
\n
$$
3x - 2y + z = -3 \rightarrow \begin{pmatrix} 2 & 3 & 4 & 2 \\ 3 & -2 & 1 & -3 \\ 1 & 4 & -1 & 5 \end{pmatrix}
$$
  
\n
$$
x + 4y - z = 5
$$

- A system is consistent if it has solutions.
- A system is **inconsistent** if one of the rows reduces to  $0 = a$ .
- If the last row reduces to  $0 = 0$ , there are infinitely many solutions and the general solution can be found by setting  $z = \lambda$  where  $\lambda$  is a real parameter.
- If the determinant of the  $3 \times 3$  matrix is zero, then there is no unique solution (i.e either no solutions or infinite solutions).
- This links to planes, since the Cartesian equation of a plane is  $ax + by + cz = d$ .

# 3 Vectors

- A vector  $\overrightarrow{AB}$  can be represented by a straight line, with an arrow, joining A and B.
- A vector can also be denoted with a lower case letter, e.g a, which is written with a tilde below it.
- A position vector defines the position of a point relative to the origin.  $\mathbf{a} = \overrightarrow{OA}$ .
- The Cartesian form of a vector:  $\mathbf{r} = x\mathbf{i} + y\mathbf{j} + z\mathbf{k}$ , or  $\mathbf{r} =$  $\sqrt{ }$  $\overline{1}$  $\boldsymbol{x}$  $\hat{y}$ z <sup>1</sup>  $\overline{1}$
- $|\mathbf{r}| = \sqrt{x^2 + y^2 + z^2}$
- A unit vector:  $\hat{\mathbf{r}} = \frac{\mathbf{r}}{|\mathbf{r}|}$
- The Ratio Thoerem:  $\overrightarrow{OP} = \frac{\mu \overrightarrow{OA} + \lambda \overrightarrow{OB}}{\mu + \lambda}$

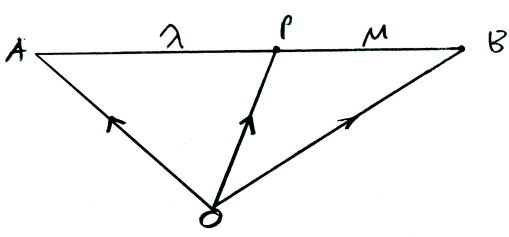

### 3.1 Scalar products

- The scalar product of two vectors is defined as  $\mathbf{a} \cdot \mathbf{b} = |\mathbf{a}| |\mathbf{b}| \cos \theta$ .
- The vectors must both converge or diverge from one point.
- $\mathbf{a} \cdot \mathbf{a} = |\mathbf{a}|^2$ .
- Most algebra works, except for cancellation and division.

•  $a \perp b \iff a \cdot b = 0.$ 

• 
$$
\begin{pmatrix} a_1 \\ a_2 \\ a_3 \end{pmatrix} \cdot \begin{pmatrix} b_1 \\ b_2 \\ b_3 \end{pmatrix} = a_1b_1 + a_2b_2 + a_3b_3.
$$

# 3.2 Vector products

- The vector product of two vectors is defined as  $\mathbf{a} \times \mathbf{b} = |\mathbf{a}||\mathbf{b}| \sin \theta \hat{\mathbf{n}}$ .
- $\hat{\mathbf{n}}$  is a unit vector perpendicular to **a** and **b**.
- $(\mathbf{a} \times \mathbf{b}) = -(\mathbf{b} \times \mathbf{a}).$
- $(\lambda \mathbf{a}) \times (\mu \mathbf{b}) = (\lambda \mu)(\mathbf{a} \times \mathbf{b}).$
- $|\mathbf{a} \times \mathbf{b}| = |\mathbf{a}||\mathbf{b}| \sin \theta$ .
- $a \parallel b \iff a \times b = 0$ , hence  $a \times a = 0$ .
- $a \perp b \iff a \times b = |a||b|.$
- $\mathbf{a} \cdot (\mathbf{a} \times \mathbf{b}) = 0.$

$$
\bullet \begin{pmatrix} a_1 \\ a_2 \\ a_3 \end{pmatrix} \times \begin{pmatrix} b_1 \\ b_2 \\ b_3 \end{pmatrix} = \begin{pmatrix} a_2b_3 - b_2a_3 \\ -(a_1b_3 - b_1a_3) \\ a_1b_2 - b_1a_2 \end{pmatrix}.
$$
 Cover top find det, cover mid find negative det, cover bot find det.

• Area  $\triangle ABC = \frac{1}{2} |\overrightarrow{AB}| |\overrightarrow{AC}| \sin \theta = \frac{1}{2} |\overrightarrow{AB} \times \overrightarrow{AC}|.$ 

### 3.3 Projections and resolving vectors

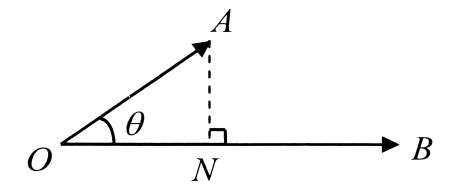

- The length of the horizontal projection of **a** onto  $\mathbf{b} = \overrightarrow{ON} = |\mathbf{a}||\mathbf{\hat{b}}|\cos\theta = \mathbf{a} \cdot \mathbf{\hat{b}}$
- The length of the vertical projection is given by  $|AN| = |\mathbf{a} \times \mathbf{b}|$
- The horizontal projection vector is then  $\mathbf{u} = (\mathbf{a} \cdot \hat{\mathbf{b}})\hat{\mathbf{b}}$ , which is the same as the resolved component of  $\mathbf{a}$ parallel to b.
- The perpendicular component of  $\mathbf{a}$  is  $\mathbf{v} = \mathbf{a} \mathbf{u}$ .

### 3.4 Straight lines

$$
l: \mathbf{r} = \mathbf{a} + \lambda \mathbf{d}, \quad \lambda \in \mathbb{R}.
$$

- $\bullet$  The vector equation of a line uses a position vector **a** of a fixed point on l, and a direction vector **d** parallel to  $l$ , to find the position vector of any point on the line  $(r)$ .
- $\bullet$   $\lambda$  is a real parameter, which means that the vector equation of a line is not unique.

• To get the **parametric form**, we write the equation as column vectors then equate components:

$$
\begin{cases} x = \mathbf{a_1} + \lambda \mathbf{d_1}, \\ y = \mathbf{a_2} + \lambda \mathbf{d_2}, \quad \lambda \in \mathbb{R} \\ z = \mathbf{a_3} + \lambda \mathbf{d_3}, \end{cases}
$$

• To get the **Cartesian form**, make  $\lambda$  the subject then eliminate it.

$$
\begin{cases}\nx = \mathbf{a_1} + \lambda \mathbf{d_1}, \\
y = \mathbf{a_2} + \lambda \mathbf{d_2}, \\
z = \mathbf{a_3} + \lambda \mathbf{d_3}\n\end{cases}\n\implies\n\begin{cases}\n\frac{x - \mathbf{a_1}}{\mathbf{d_1}} = \lambda, \\
\frac{y - \mathbf{a_2}}{\mathbf{d_2}} = \lambda, \\
\frac{z - \mathbf{a_3}}{\mathbf{d_3}} = \lambda\n\end{cases}\n\implies\n\frac{x - \mathbf{a_1}}{\mathbf{d_1}} = \frac{y - \mathbf{a_2}}{\mathbf{d_2}} = \frac{z - \mathbf{a_3}}{\mathbf{d_3}}\n\tag{=\lambda}
$$

- $l_1$  and  $l_2$  are parallel  $\iff$  **d**<sub>1</sub> and **d**<sub>2</sub> are parallel  $\iff$  **d**<sub>1</sub> =  $k$ **d**<sub>2</sub>, for some  $k \in \mathbb{R}$ .
- $l_1$  and  $l_2$  intersect  $\iff$ 
	- $\mathbf{d}_1$  is not parallel to  $\mathbf{d}_2$  AND
	- there exist unique values of  $\lambda$  and  $\mu$  such that  $\mathbf{a_1} + \lambda \mathbf{d_1} = \mathbf{a_2} + \mu \mathbf{d_2}$ .
- The lines are skew  $\iff$  the direction vectors aren't parallel and there aren't unique values of  $\lambda$  and  $\mu$ .
- The acute angle between two lines is given by  $\cos^{-1} \left| \frac{d_1 \cdot d_2}{|d_1||d_2|} \right|$ .

#### 3.5 Planes

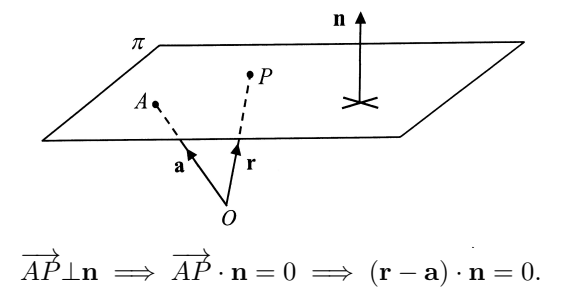

- The scalar product form of the vector equation of the plane is  $\mathbf{r} \cdot \mathbf{n} = \mathbf{a} \cdot \mathbf{n}$ , where a is a fixed point on the plane.
- $\bullet$  *n* can be found by taking the cross product of two known vectors parallel to the plane.
- The shortest distance between the origin and the plane:  $|d| = |\mathbf{a} \cdot \hat{\mathbf{n}}|$
- The parametric form of the vector equation of the plane:

$$
\Pi: \ \mathbf{r} = \mathbf{a} + \lambda \mathbf{d}_1 + \mu \mathbf{d}_2, \quad \lambda, \mu \in \mathbb{R}
$$

• By expanding the scalar product form, we can arrive at the Cartesian form:

$$
\mathbf{r} \cdot \mathbf{n} = \begin{pmatrix} x \\ y \\ z \end{pmatrix} \cdot \begin{pmatrix} a \\ b \\ c \end{pmatrix} = ax + by + cz = D
$$

• A line will be parallel to a plane if it is perpendicular to  $\mathbf{n}$ , i.e  $\mathbf{n} \cdot \mathbf{d} = 0$  and there is no common point.

- If not parallel, it will intersect at a point, which can be found by substituting the line equation into the plane equation.
- The acute angle between l and  $\Pi$ :  $\sin \theta = \left| \frac{\mathbf{d} \cdot \mathbf{n}}{|\mathbf{d}||\mathbf{n}|} \right|$
- When planes intersect, their Cartesian forms can be combined to form a system of simultaneous equations
	- If there is a unique solution, the planes intersect at a point.
	- If there are infinitely many solutions, the planes intersect in a line.
	- If there are no solutions, the three planes do not intersect.

# 4 Calculus

# 4.1 Differentiation

• If the limit of the denominator of a rational function is zero, you cannot substitute to find the limit: either 'juggle' or use l'Hopital's rule, e.g:

$$
\lim_{x \to 0} \left( \frac{\sin x}{x} \right) = \lim_{x \to 0} \left( \frac{\cos x}{1} \right) = 1
$$

• The definition of the derivative:

$$
f'(x) = \lim_{\delta x \to 0} \left( \frac{f(x + \delta x) - f(x)}{\delta x} \right)
$$

• Special derivatives:

$$
\frac{d}{dx}(\sec x) = \sec x \tan x
$$

$$
\frac{d}{dx}(\csc x) = -\csc x \cot x
$$

$$
\frac{d}{dx}(\cot x) = -\csc^2 x
$$

$$
\frac{d}{dx}(\arcsin x) = \frac{1}{\sqrt{1-x^2}}
$$

$$
\frac{d}{dx}(\arccos x) = -\frac{1}{\sqrt{1-x^2}}
$$

$$
\frac{d}{dx}(\arctan x) = \frac{1}{1+x^2}
$$

$$
\frac{d}{dx}(a^x) = a^x \ln a
$$

$$
\frac{d}{dx}(\log_a x) = \frac{1}{x \ln a}
$$

- $f(x)$  is an increasing function on  $(a, b)$  if  $\frac{dy}{dx} \ge 0$  on that interval, or a strictly increasing function if  $\frac{dy}{dx} > 0$ .
- $f(x)$  is concave upwards on  $(a, b)$  if  $\frac{d^2y}{dx^2} > 0$ .
- If the derivative at a point is zero, the function is stationary.
- If the derivative at a point is  $\infty$ , there is a vertical line.
- For a point of inflexion,  $\frac{d^2y}{dx^2} = 0$  AND the sign of  $\frac{d^2y}{dx^2}$  changes, i.e concativity changes.
- Sketching the graph of  $f'(x)$  given  $f(x)$ :
	- Stationary point  $\rightarrow x$ -intercept.
	- $-f(x)$  increasing  $\rightarrow f'(x)$  above x-axis.
	- Point of inflexion  $\rightarrow$  turning point.
- The gradient at any point on the curve:  $m = \frac{dy}{dx}|_{x=x_0}$ .
- The equation of a tangent to the curve at  $(x_0, y_0): y y_0 = m(x x_0)$ .
- If two variabels are related, their rates of change are also related:

$$
\frac{dy}{dt} = \frac{dy}{dx} \cdot \frac{dx}{dt}
$$

• In kinematics especially:

$$
a = \frac{dv}{dt} = \frac{dv}{dx} \cdot \frac{ds}{dt} = v\frac{dv}{ds}
$$

# 4.2 Integration

$$
\int (px+q)^n dx = \frac{(px+q)^{n+1}}{p(n+1)} + C
$$
  

$$
\int f'(x)(f(x))^n dx = \frac{(f(x))^{n+1}}{n+1} + C
$$
  

$$
\int \frac{f'(x)}{f(x)} dx = \ln |f(x)| + C
$$
  

$$
\int \frac{1}{x \ln x} dx = \int \frac{x^{-1}}{\ln x} + C = \ln |\ln |x|| + C
$$
  

$$
\int \tan x dx = \ln |\sec x| + C
$$
  

$$
\int \sec x dx = \ln |\sec x + \tan x| + C
$$
  

$$
\int \csc x dx = -\ln |\csc x + \cot x| + C
$$
  

$$
\int \frac{1}{(x+k)^2 + a^2} dx = \frac{1}{a} \arctan(\frac{x+k}{a}) + C
$$
  

$$
\int \frac{1}{\sqrt{a^2 - (x+k)^2}} dx = \arcsin(\frac{x+k}{a}) + C
$$

- To integrate  $\sin^2 x$  or  $\cos^2 x$ , we expand  $\cos(2x)$  and rearrange.
- To integrate  $\sin^3 x$ , split into  $\int \sin x(\sin^2 x) dx$ , then use  $\sin^2 x + \cos^2 x = 1$ .
- If the integral is of the form:

$$
\int \frac{px+q}{\sqrt{Ax^2+Bx+C}}dx \quad \text{or} \quad \int \frac{px+q}{Ax^2+Bx+C}dx
$$

use sorcery to change it into  $\int \frac{f'(x)}{f(x)} dx$  $\frac{f'(x)}{f(x)}dx$  or  $\int f'(x)(f(x))^n dx$ .

- Integration by substitution:
	- 1. Replace  $dx$  by  $\frac{dx}{dt} \cdot dt$ .
	- 2. Substitute by replacing all x with  $g(t)$ . Then:  $\int f(x) dx = \int f(g(t)) \frac{dx}{dt} \cdot dt$
- Integration by parts:

 $\int u dv = uv - \int v du$ 

• To choose which one to differentiate, use LIATE: Logs, Inverse trig, Algebraic, Trig, Exponentials.

# 4.3 Definite integrals

- $\int_{a}^{b} f(x)dx = -\int_{b}^{a} f(x)dx$
- The definite integral  $\int_a^b f(x)dx$  can only be found if  $f(x)$  is defined for all  $x \in (a, b)$ .
- The area between a curve and the y-axis:  $\int_a^b f(y) dy$
- If a function is difficult to integrate, try integrating its inverse w.r.t  $y$  then subtract from a rectangle. e.g:

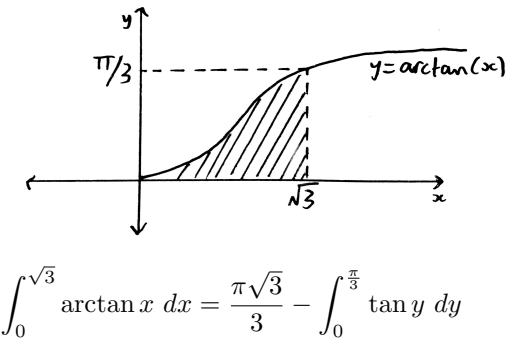

- The area between the curve and the axis is always  $\int_a^b |f(x)| dx$ .
- The area between two curves is always  $\int_a^b y_1 y_2 dx$ .
- The volume of revolution:

$$
V = \pi \int_{a}^{b} y^2 dx
$$

• The volume of revolution of the area enclosed by two curves:

$$
V = \pi \int_{a}^{b} (y_1)^2 dx - \pi \int_{a}^{b} (y_2)^2 dx
$$

# 5 Probability and Statistics

#### 5.1 Probability

- Two events A and B are **mutually exclusive** if  $P(A \cap B) = 0$ .
- $P(A \cup B) = P(A) + P(B) P(A \cap B).$
- $P(A|B) = \frac{P(A \cap B)}{P(B)}$ .
- A and B are **independent** if  $P(A|B) = P(A)$ , so if they are independent  $P(A \cap B) = P(A)P(B)$ .

# 5.2 Discrete random variables

- $P(X = x)$  is the probability that the r.v X will assume a value of x.
- A discrete r.v can assume a countable number of values.
- For a d.r.v taking values  $x_1, x_2, x_3, ..., x_n$ , the **probability distribution** is defined as  $P(X = x_i)$ , such that:

$$
0 \le P(X = x_i) \le 1 \quad \text{and} \quad \sum_{\text{all } i} P(X = x_i) = 1
$$

• The expectation of a d.r.v:

$$
E(X) = \mu = \sum xP(X = x)
$$
  
\n
$$
E(g(X)) = \sum g(x)P(X = x)
$$
  
\n
$$
E(a) = a
$$
  
\n
$$
E(aX \pm b) = aE(X) \pm b
$$
  
\n
$$
E(X \pm Y) = E(X) \pm E(Y)
$$

- The variance of a d.r.v:  $Var(X) = \sigma^2 = E((x - \mu)^2) = E(X^2) - [E(X)]^2$  $Var(a) = 0$  $Var(aX + b) = a^2Var(X)$  $Var(X \pm Y) = Var(X) + Var(Y)$  (only if X and Y are independent)
- Note: never subtract variance.

### 5.3 Discrete distributions

The Binomial distribution

$$
X \sim B(n, p)
$$
  $P(X = x) = {n \choose x} p^x q^{n-x}$   $E(X) = np$   $Var(X) = npq$ 

- There are n independent trials, two possible outcomes (either 'success' or 'failure'), with constant probability of success  $p, X$  is the number of 'successes'.
- The Binomial distribution is a combination of  $n$  Bernoulli trials.
- For  $P(X \le x)$ , we find  $P(X = 0) + P(X = 1) + P(X = 2) + ... + P(X = x)$ .

### The Poisson distribution

$$
X \sim Po(\lambda)
$$
  $P(X = x) = \frac{e^{-\lambda}\lambda^x}{x!}$   $E(X) = Var(X) = \lambda$ 

- For a random variable in time or space, if there is no chance of simultaneous events, the events are independent, and the events have a constant probability of occuring, it is a Poisson process.
- $\lambda$  is the parameter, and defines the number of events in a given time/space.
- If  $X \sim Po(\lambda)$  and  $Y \sim Po(\mu)$ , then  $X + Y \sim Po(\lambda + \mu)$ .

The Geometric distribution

$$
X \sim Geo(p)
$$
  $P(X = x) = pq^{x-1}, x \ge 1$   $E(X) = \frac{1}{p}$   $Var(X) = \frac{q}{p^2}$ 

If we perform a series of independent trials with a probability  $p$  of success,  $X$  is the number of trials up to and including the first success.

$$
P(X > x) = P(X = x + 1) + P(X = x + 2) + \dots
$$

$$
= pq^{x} + pq^{x+1} + pq^{x+2} + \dots
$$

$$
= pq^{x}(1 + q + q^{2} + \dots) = pq^{x}(\frac{1}{1-q}) = q^{x}
$$

$$
P(X > a + b|X > a) = P(X > b) = q^{b}
$$

The Negative Binomial distribution

$$
X \sim NB(r, p)
$$
  $P(X = x) = {x-1 \choose r-1} p^r q^{x-r}, r \ge 1, x \ge 1$   $E(X) = \frac{r}{p}$   $Var(X) = \frac{rq}{p^2}$ 

- $X$  is the number of trials needed to achieve  $r$  successes.
- The Negative Binomial distribution is just a combination of  $r$  geometric trials.

### 5.4 Continuous random variables and CDFs

- Instead of probability distributions, we have probability density functions (PDFs), denoted by  $f(x)$ .
	- $-f(x) \geq 0$  for all  $x \in \mathbb{R}$  $-\int_{-\infty}^{\infty} f(x) dx = 1$
- Continuous  $\implies$  uncountable, so  $P(X = x) = 0$ . Therefore,  $\geq$  or  $>$  is irrelevant.

$$
P(a < X < b) = \int_{a}^{b} f(x) \, dx
$$
\n
$$
E(X) = \mu = \int_{-\infty}^{\infty} x f(x) \, dx
$$
\n
$$
E(g(X)) = \int_{-\infty}^{\infty} g(x) f(x) \, dx
$$
\n
$$
P(|X - a| < b) = P(-b < X - a < b)
$$

- The mode of a c.r.v is the value of x which gives the maximum probability, i.e the x coordinate of the highest point in the domain.
- The cumulative distribution function (CDF):

$$
F(x) = P(X \le x) = \int_{-\infty}^{x} f(t) dt
$$

$$
\lim_{x \to -\infty} F(x) = 0 \qquad \lim_{x \to \infty} F(x) = 1
$$

$$
P(a < X < b) = F(b) - F(a)
$$

$$
\frac{d}{dx}F(x) = f(x)
$$

- $F(x)$  is continuous and increasing (since  $f(x) > 0$ ).
- To find the median m, set  $F(m) = \frac{1}{2}$  and solve for m, i.e:  $\int_{-\infty}^{m} f(t)dt = 0.5$

# 5.5 The Normal distribution

 $X \sim N(\mu, \sigma^2)$ 

- The Normal distribution is a bell curve symmetrical about  $x = \mu$ .
- The mean = median = mode =  $\mu$ .
- $\mu$  affects the location of the curve, whereas  $\sigma^2$  affects the spread.
- The standard normal distribution is denoted by  $Z \sim N(0, 1)$ .
- Any normal distribution can be standardised:  $Z = \frac{X-\mu}{\sigma}$
- The Z score represents the number of standard deviations away from the mean.
- To find c given  $P(X < c) = p$ , use invNorm.
- If  $X \sim N(\mu_1, \sigma_1^2)$  and  $Y \sim N(\mu_2, \sigma_2^2)$ , then  $aX + bY$  also has a normal distribution.

$$
E(aX + bY) = aE(X) + bE(Y)
$$
  
=  $a\mu_1 + b\mu_2$   
Var $(aX + bY) = a^2\sigma_1^2 + b^2\sigma_2^2$   
 $aX + bY \sim N(a\mu_1 + b\mu_2, a^2\sigma_1^2 + b^2\sigma_2^2)$ 

### 5.6 Sampling

- If X is a random variable,  $X_1, X_2, X_3, ..., X_n$  are a sample of n independent observations.
- The sample mean:

$$
\bar{X} = \frac{X_1 + X_2 + \dots + X_n}{n}
$$

$$
E(\bar{X}) = E\left(\frac{X_1 + X_2 + \dots + X_n}{n}\right) = \frac{nE(X)}{n} = E(X) = \mu
$$

$$
Var(\bar{X}) = Var\left(\frac{X_1 + X_2 + \dots + X_n}{n}\right) = \frac{1}{n^2}Var(X_1 + X_2 + \dots + X_n) = \frac{nVar(X)}{n^2} = \frac{\sigma^2}{n}
$$

- For the sample sum:  $E(S) = n\mu$ ,  $Var(S) = n\sigma^2$
- Therefore, in a normal population:

$$
\bar{X} \sim N(\mu, \frac{\sigma^2}{n}) \qquad \sum_{r=1}^{n} X_r \sim N(n\mu, n\sigma^2)
$$

• The Central Limit Theorem states that, for a large sample size  $(n \geq 50)$ , the sample mean/sum of a sample from *any* distribution (e.g not normal), will approximately follow the normal distribution.

# 5.7 Estimators

- An estimator is a test statistic T based on observed data that estimates an unknown parameter  $\theta$ .
- The estimator is **unbiased** if  $E(T) = \theta$ .
- The sample mean is an unbiased estimator of  $\mu$  since  $E(\bar{X}) = \mu$ .
- However, the sample variance is not an unbiased estimator for  $\sigma^2$  since  $E(S_n^2) = \frac{n-1}{n} \sigma^2$ .
- An unbiased estimator for  $\sigma^2$ :

$$
s_{n-1}^2 = \frac{n}{n-1} \times S_n^2 = \frac{n}{n-1} \left( \frac{1}{n} \sum x^2 - (\bar{x})^2 \right)
$$

$$
= \frac{1}{n-1} \left( \sum x^2 - \frac{(\sum x)^2}{n} \right)
$$

• An unbiased estimator is more efficient than another if it has a lower variance.

### 5.8 Confidence intervals

- A 95% confidence interval (CI) means that there is a 95% chance that the interval includes  $\mu$ .
- For  $X \sim N(\mu, \sigma^2)$ , if we take a sample:  $\bar{X} \sim N(\mu, \sigma^2)$ .

Confidence limits = 
$$
\bar{X} \pm Z_k \frac{\sigma}{\sqrt{n}}
$$
  
CI =  $\left[ \bar{X} - Z_k \frac{\sigma}{\sqrt{n}}, \ \bar{X} + Z_k \frac{\sigma}{\sqrt{n}} \right]$ 

- $Z_k$  is the **critical value**, and is found using invNorm.
- For a 95% CI: invNorm $(0.025) = -1.96$

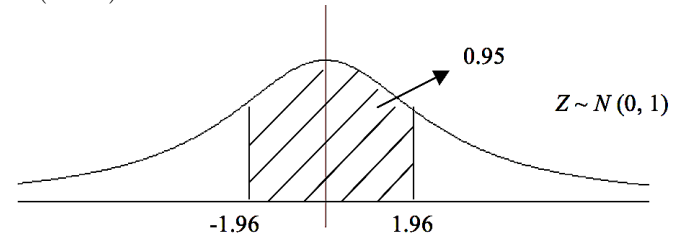

- The width of a CI is  $2Z_k \frac{\sigma}{\sqrt{n}}$
- If we have a large sample from any population ( $\mu$  and  $\sigma^2$  unknown), we can use the CLT.

$$
\text{CI} = \left[ \bar{x} - Z_k \frac{s_{n-1}}{\sqrt{n}}, \ \bar{x} + Z_k \frac{s_{n-1}}{\sqrt{n}} \right]
$$

• If the population is normal but we do not know the variance, we use the t-distribution.  $\bar{\mathrm{v}}$ 

$$
T = \frac{X - \mu}{s_{n-1}/\sqrt{n}}
$$
 follows a t-distribution with  $n - 1$  degrees of freedom.

$$
CI = \left[\bar{x} - t_k \frac{s_{n-1}}{\sqrt{n}}, \ \bar{x} + t_k \frac{s_{n-1}}{\sqrt{n}}\right]
$$

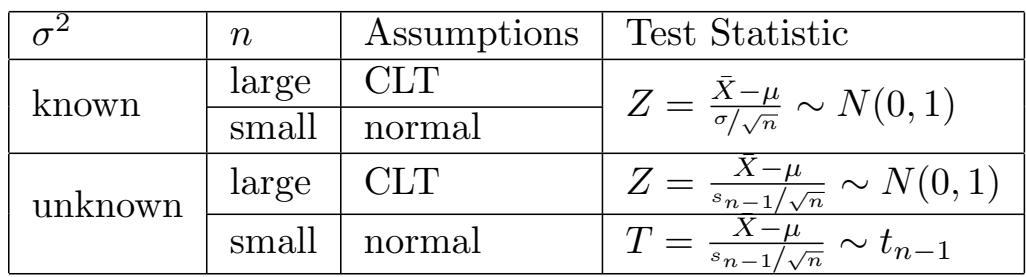

### 5.9 Hypothesis testing

- 1. State  $H_0$  and  $H_1$ .
- 2. Test statistic.
- 3. Level of significance and rejection criteria.
- 4. Compute p-value (or z-value or t-value).
- 5. Conclusion in context.

e.g

 $H_0$  :  $\mu=3$  $H_1$ :  $\mu > 3$ 

Test statistic:  $Z = \frac{\bar{X} - \mu}{\sigma}$ σ/ √ n

Sig level  $= 5\%$ , one tailed.

Reject  $H_0$  if  $p < 0.05$ 

Since p-value =  $0.03 < 0.05$ , we reject  $H_0$  and conclude that there is significant evidence at the 5% level that...

- $P(\text{Type I Error}) = P(H_0 \text{ rejected} | H_0 \text{ true}) = \alpha\%$ . i.e  $P(\text{Type I Error}) = \text{significance level}$ .
- $P(\text{Type II Error}) = P(H_0 \text{ accepted}|H_1 \text{ true}).$
- For example, for  $H_0: \mu = \mu_0$   $H_1: \mu = \mu_1$ ,

P(Type II Error) =  $P(H_0 \text{ accepted} | H_1 \text{ true}) = P(\bar{X} < \text{critical value} | \bar{X} \sim N(\mu_1, \sigma^2))$ 

5.10 PGFs

$$
G(t) = E(t^X) = \sum t^x P(X = x)
$$
  
\n
$$
G(1) = 1
$$
  
\n
$$
G'(t) = \sum xt^{x-1} P(X = x) \therefore E(X) = G'(1)
$$

$$
G''(t) = \sum x(x-1)t^{x-2}P(X=x)
$$
  
\n
$$
G''(1) = \sum x^2 P(X=x) - \sum x P(X=x) = E(X^2) - E(X)
$$
  
\n
$$
\therefore E(X^2) = G''(1) + G'(1)
$$
  
\n
$$
\therefore \text{Var}(X) = G''(1) + G'(1) - [G'(1)]^2
$$

If 
$$
Z = X + Y
$$
,  $G_Z(t) = E(t^Z) = E(t^{X+Y}) = E(t^X)E(t^Y) = G_X(t)G_Y(t)$ 

- To find  $P(X = n)$ , we use the Maclaurin series:  $P(X = n) = \frac{G^{(n)}(0)}{n!}$  $\frac{1}{n!}$ .
- To prove most things about PGFs, differentiation will be involved (sometimes using the product rule and chain rule).

Binomial

If  $Y \sim B(n, p)$ , we can say that  $Y = X_1 + X_2 + X_3 + ... + X_n$  where X is a Bernoulli trial.

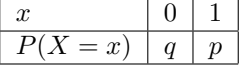

$$
G_X(t) = \sum t^x P(X = x) = q + pt
$$
  
\n
$$
G_Y(t) = E(t^Y) = E(t^{X_1 + ... + X_n}) = [E(t^X)]^n = [G_X(t)]^n = (q + pt)^n
$$

Poisson

If 
$$
X \sim Po(\lambda)
$$
,  $P(X = x) = \frac{e^{-\lambda} \lambda^x}{x!}$ .  
\n
$$
G(t) = E(t^X) = \sum t^x P(X = x)
$$
\n
$$
= \sum t^x \frac{e^{-\lambda} \lambda^x}{x!}
$$
\n
$$
= e^{-\lambda} \sum \frac{(\lambda t)^x}{x!} = e^{-\lambda} e^{\lambda t} = e^{\lambda (t-1)}.
$$

**Geometric** 

If  $X \sim Geo(p), P(X = x) = pq^{x-1}.$ 

$$
G(t) = E(t^X) = \sum t^x P(X = x)
$$
  
=  $\sum t^x p q^{x-1}$   
=  $pt + pt^2 q + pt^3 q^2 + pt^4 q^3 + ... + pt^n q^{n-1} + ...$   

$$
S_{\infty} = \frac{a}{1-r} = \frac{pt}{1-qt}
$$

#### Negative Binomial

If  $Y \sim NB(r, p)$ , we can say that  $Y = X_1 + X_2 + X_3 + ... + X_r$ , where  $X \sim Geo(p)$ .

$$
G_Y(t) = E(t^Y) = E(t^{X_1 + \dots + X_r}) = [E(t^X)]^r = [G_X(t)]^r = \left(\frac{pt}{1 - qt}\right)^r
$$

### 5.11 Bivariate data and correlations

- If X and Y are random variables, the joint probability distribution is  $P(X = x \cap Y = y)$ .
- $\bullet \sum \sum p(x, y) = 1$
- $E(XY) = \sum \sum xy p(x, y)$
- $Cov(X, Y) = E(XY) E(X)E(Y)$ . X and Y independent  $\implies Cov(X, Y) = 0$ .
- $Var(X + Y) = Var(X) + Var(Y) 2Cov(X, Y)$ .
- The correlation coefficient measures the linear relationship between  $X$  and  $Y$

$$
\rho = \text{Corr}(X, Y) = \frac{\text{Cov}(X, Y)}{\sigma_X \sigma_Y} = \frac{\sigma_{XY}}{\sigma_X \sigma_Y}
$$

• A bivariate sample consists of pairs of data  $(x_1, y_1)$ . For a bivariate sample, the above points do not apply.

$$
r = \frac{\sum xy - n\bar{x}\bar{y}}{\sqrt{(\sum x^2 - n\bar{x}^2)(\sum y^2 - n\bar{y}^2)}} = \frac{S_{xy}}{\sqrt{S_{xx}S_{yy}}}, \text{ where } S_{xx} = \sum x^2 - \frac{(\sum x)^2}{n}
$$

- If  $r = 0$ , there is no linear relationship, but it does not imply that X and Y are independent.
- $\bullet$  r is independent of the units, and does not show any causality.
- $\bullet$  In maths, controlled variable  $=$  independent variable.
- The y-on-x regression line  $y = a + bx$  will always pass through  $(\bar{x}, \bar{y})$ .

$$
y - \bar{y} = b(x - \bar{x}),
$$
 where  $b = \frac{S_{xy}}{S_{xx}}$ 

• The x-on-y regression line is denoted by  $x = c + dy$ .

 $bd = r^2$   $r = \pm$ √ bd, the sign depends on whether the gradient is positive or negative.

- We can statistically test evidence of a correlation by assuming both variables follow a bivariate normal distribution with correlation coefficient  $\rho$ :
	- $H_0$ :  $\rho = 0$

$$
H_1: \rho \neq 0
$$

Test statistic: 
$$
T = r\sqrt{\frac{n-2}{1-r^2}} \sim t_{n-2}
$$

Sig level  $= 5\%$ , two tailed.

Reject  $H_0$  if  $|T| > \text{invt}(0.975, n-2)$ Note:  $T = r$  $\sqrt{n-2}$  $\frac{n}{1-r^2}$  (sub in values)

Since  $|T| = 0.08 > \text{inv}(0.975, n - 2)$ , we reject  $H_0$  and conclude that there is significant evidence at the 5% level that there is a correlation between...

# 6 Complex numbers

### 6.1 Forms of complex numbers

- The Cartesian form of a complex number:  $z = x + iy$ . This relates a complex number to its real and imaginary parts.  $x = \text{Re}(z)$ ,  $y = \text{Im}(z)$ .
- The Polar form, a.k.a the trigonometric form or modulus-argument form:

$$
z = r(\cos \theta + i \sin \theta) = r \operatorname{cis}(\theta)
$$

- r is the **modulus** of z:  $r = |z| = \sqrt{x^2 + y^2}$ .
- The argument of z ( $\theta$  or arg z) is the angle from the positive real axis to the line  $\overrightarrow{OZ}$ . The **principal** value of arg z is the angle in the interval  $(-\pi, \pi]$ .
	- The argument can be found using  $arctan(y/x)$ , but you must consider the quadrant.
	- $\arg 2 = 0$   $\arg (-3) = \pi$
	- $\arg(3i) = \pi/2 \qquad \arg(-4i) = -\pi/2$
	- $-$  arg 0 is undefined.
- Using the Maclaurin expansions of  $e^x$ , cos x and sin x, we can derive Euler's beautiful formula:

$$
e^{ix} = \cos x + i \sin x
$$

• We can then write complex numbers in the **exponential** or **Euler** form:  $z = re^{i\theta}$ , for  $\theta$  in radians.

#### Complex conjugates

- The conjugate of z is given by  $z^* = x iy$ .
- It is interpreted on an Argand diagram as a reflection in the real axis.
- Because of this,  $\arg z = -\arg z^*$  so  $z^* = r \operatorname{cis}(-\theta) = r e^{-i\theta}$ .
- Properties of conjugates

$$
- (z^*)^* = z
$$
  
\n
$$
- (z + w)^* = z^* + w^*
$$
  
\n
$$
- (zw)^* = z^*w^* \implies (z^n)^* = (z^*)^n
$$
  
\n
$$
- z + z^* = 2\text{Re}(z)
$$
  
\n
$$
- z - z^* = 2i\text{Im}(z)
$$
  
\n
$$
- zz^* = x^2 + y^2 = |z|^2
$$
  
\n
$$
- z^* = r^2/z
$$

# 6.2 Operations on complex numbers

- When adding and subtracting complex numbers, we group real and imaginary parts.
- To multiply complex numbers in Cartesian form, we can expand the brackets.
- To multiply complex numbers in the Euler form, multiply moduli and add arguments:

$$
z_1 z_2 = (r_1 e^{i\theta_1}) (r_2 e^{i\theta_2}) = r_1 r_2 e^{i(\theta_1 + \theta_2)}
$$

- To divide complex numbers, we subtract their arguments.
- De Moivre's Theorem states that, if  $z = r(\cos \theta + i \sin \theta)$ ,

 $z^n = r^n(\cos n\theta + i\sin n\theta)$ , for all  $n \in \mathbb{R}$ 

• It follows that  $|z^n| = |z|^n$ .

# 6.3 Relation to trigonometry

$$
z + z^* = e^{i\theta} + e^{-i\theta} = (\cos \theta + i \sin \theta) + (\cos \theta - i \sin \theta) = 2 \cos \theta
$$
  
\n
$$
z - z^* = e^{i\theta} - e^{-i\theta} = (\cos \theta + i \sin \theta) - (\cos \theta - i \sin \theta) = 2i \sin \theta
$$
  
\n
$$
\implies \cos \theta = \frac{e^{i\theta} + e^{-i\theta}}{2}
$$
 and 
$$
\sin \theta = \frac{e^{i\theta} - e^{-i\theta}}{2i}
$$

When simplifying expressions involving  $e^{i\theta} \pm 1$ , we can use this trick:

$$
e^{i\theta} + 1 = e^{i\frac{\theta}{2}}(e^{i\frac{\theta}{2}} + e^{-i\frac{\theta}{2}}) = 2e^{i\frac{\theta}{2}}\cos\frac{\theta}{2}
$$

$$
e^{i\theta} - 1 = e^{i\frac{\theta}{2}}(e^{i\frac{\theta}{2}} - e^{-i\frac{\theta}{2}}) = 2ie^{i\frac{\theta}{2}}\sin\frac{\theta}{2}
$$

Trigonometric identities

- Write  $\cos 3\theta$  in terms of  $\cos \theta$ .
	- $\cos 3\theta = \text{Re}(\cos 3\theta + i \sin 3\theta) = \text{Re}((\cos \theta + i \sin \theta)^3)$  (by De Moivre's Theorem). But using a binomial expansion,  $(\cos \theta + i \sin \theta)^3 = \cos^3 \theta + 3 \cos^2 \theta (i \sin \theta) + 3 \cos \theta (i \sin \theta)^2 + (i \sin \theta)^3$  $\cos 3\theta = \text{Re}(\cos^3 \theta + 3\cos^2 \theta (i\sin \theta) + 3\cos \theta (i\sin \theta)^2 + (i\sin \theta)^3)$  $\implies$  cos 3 $\theta = \cos^3 \theta + 3 \cos \theta (i \sin \theta)^2 = \cos^3 \theta - \cos \theta (1 - \cos^2 \theta)$
	- ∴  $\cos 3\theta = 4\cos^3 \theta \cos \theta$ . QED.
- Express  $\sin^3 \theta$  in terms of sines of multiples of  $\theta$ . To begin, let  $z = \operatorname{cis}(\theta)$ .

$$
\left(z - \frac{1}{z}\right)^3 = z^3 - \frac{3z^2}{z} + \frac{3z}{z^2} - \frac{1}{z^3} = \left(z^3 - \frac{1}{z^3}\right) - 3\left(z - \frac{1}{z}\right)
$$

For a complex number of unit modulus,  $\left(z^n - \frac{1}{z}\right)$ z n  $\bigg) = (z^n - (z^n)^*) = 2i \sin n\theta$ 

$$
\implies (2i\sin\theta)^3 = 2i\sin 3\theta - 3(2i\sin\theta)
$$

$$
\implies -8i\sin^3\theta = 2i\sin 3\theta - 6i\sin\theta
$$

$$
\therefore \quad \sin^3\theta = \frac{3}{4}\sin\theta - \frac{1}{4}\sin 3\theta. \quad QED.
$$

• For cosines, we instead use  $z + \frac{1}{z}$ .

# 6.4 Polynomials

- A quadratic will have complex roots if the discriminant  $b^2 4ac < 0$ .
- In general, the complex roots of a quadratic with real coefficients will always be a conjugate pair.
- A cubic will either have 3 real roots or 1 real root and 2 conjugate complex roots. If we know one of the complex roots, we know its conjugate and can multiply out. Long division will help us find the real root.

$$
(x - (a + bi))(x - (a - bi)) = x2 - 2ax + (a2 + b2)
$$

$$
(x - z)(x - z*) = x2 - 2Re(z) + |z|2
$$

### 6.5 Roots of complex numbers

- There are *n* values of *z* that solve  $z^n = 1$  (because of the Fundamental Theorem of Algebra); these are known as the nth roots of unity.
- To find these, we rewrite the RHS:  $1 = e^{i(0+2k\pi)}$ . As a result,

$$
z = e^{i\frac{2k\pi}{n}}
$$
, for  $k = 1, 2, 3, ..., n$ .

- Alternatively, use  $k = 0, \pm 1, \pm 2, ...$  in order to make sure that arguments will be within the principal range.
- Note that each of the roots will form on a unit circle.
- More generally, for the *n*th roots of a complex number  $c$ ,

$$
z = r^{1/n} e^{i \frac{\theta + 2k\pi}{n}}
$$
, for  $k = 1, 2, 3, ..., n$ .

# 7 Miscellaneous

- $(a \pm b)^3 = a^3 \pm 3a^2b + 3ab^2 \pm b^3$
- $a^3 + b^3 = (a+b)(a^2 ab + b^2)$
- $a^3 b^3 = (a b)(a^2 + ab + b^2)$
- $|x+3||x+2| = |(x+3)(x+2)|$